### <<Google Android SDK >>

<< Google Android SDK >>

- 13 ISBN 9787115273345
- 10 ISBN 7115273340

出版时间:2012-3

页数:584

extended by PDF and the PDF

http://www.tushu007.com

### <<Google Android SDK >>

大学的人民文化的文化,通过实战的方式,但是,在这里的实战中,但是,我们的人民文化的方式,但是,我们的人民文化的方式,但是,我们的人民文化的方式,但是,我们的人民 UI XML Activity endroid and android and the Android service of the Android service of the Second Service of the Service of the Service of the Service of the Service of the Service of the Service of the Service of the Service of the Servic Android  $XML$  $\mathbb H$  -mail  $\mathbb H$  -mail  $\mathbb H$  -mail  $\mathbb H$  -mail  $\mathbb H$ DownloadManager ; https://www.characterization.com/downloadManager  $API$ SurfaceView 2D  $C2DM$  $C2DM$  android Android Android  $\rightarrow$ 在Google App Inventor and the Android android that the Android control and the Android Android

*Page 2*

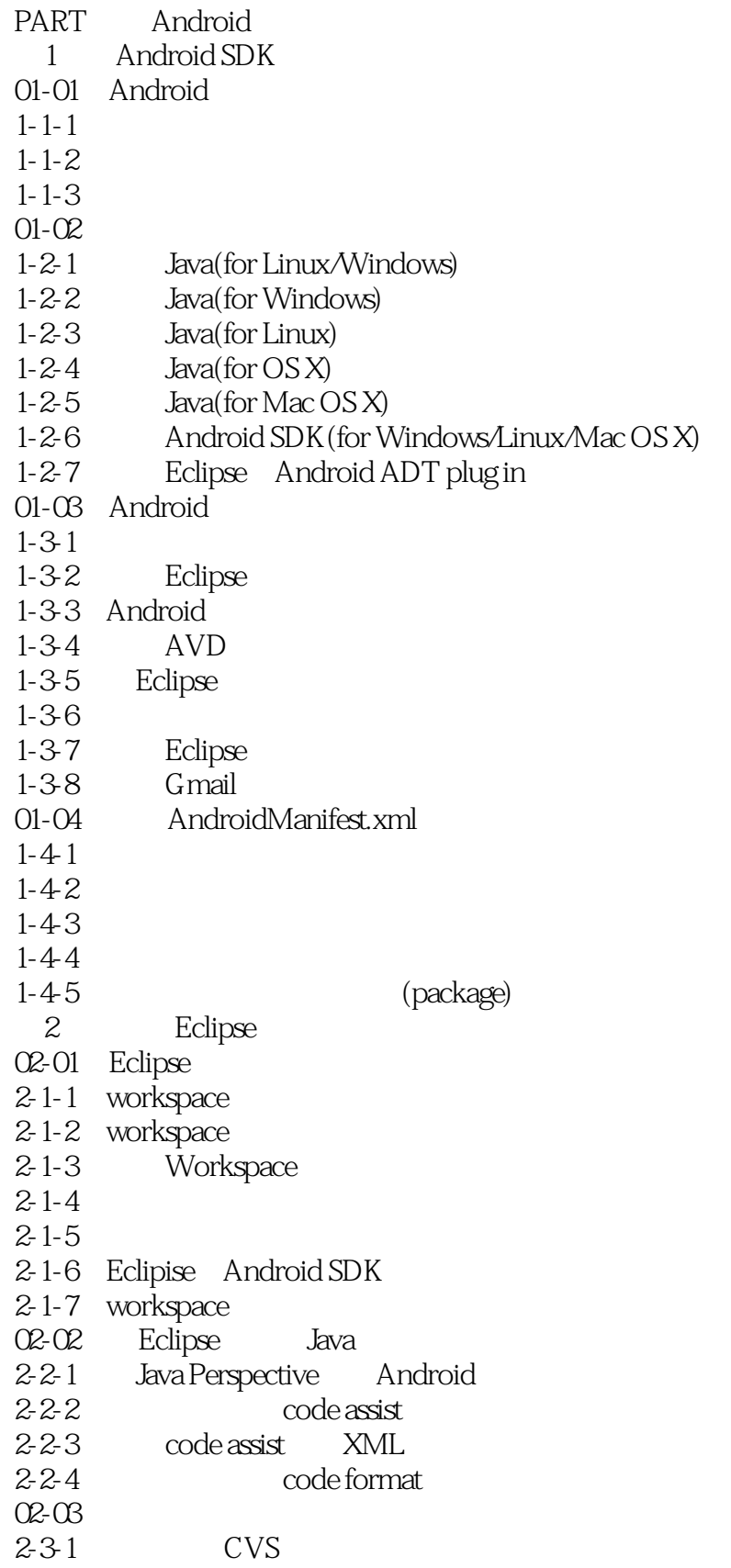

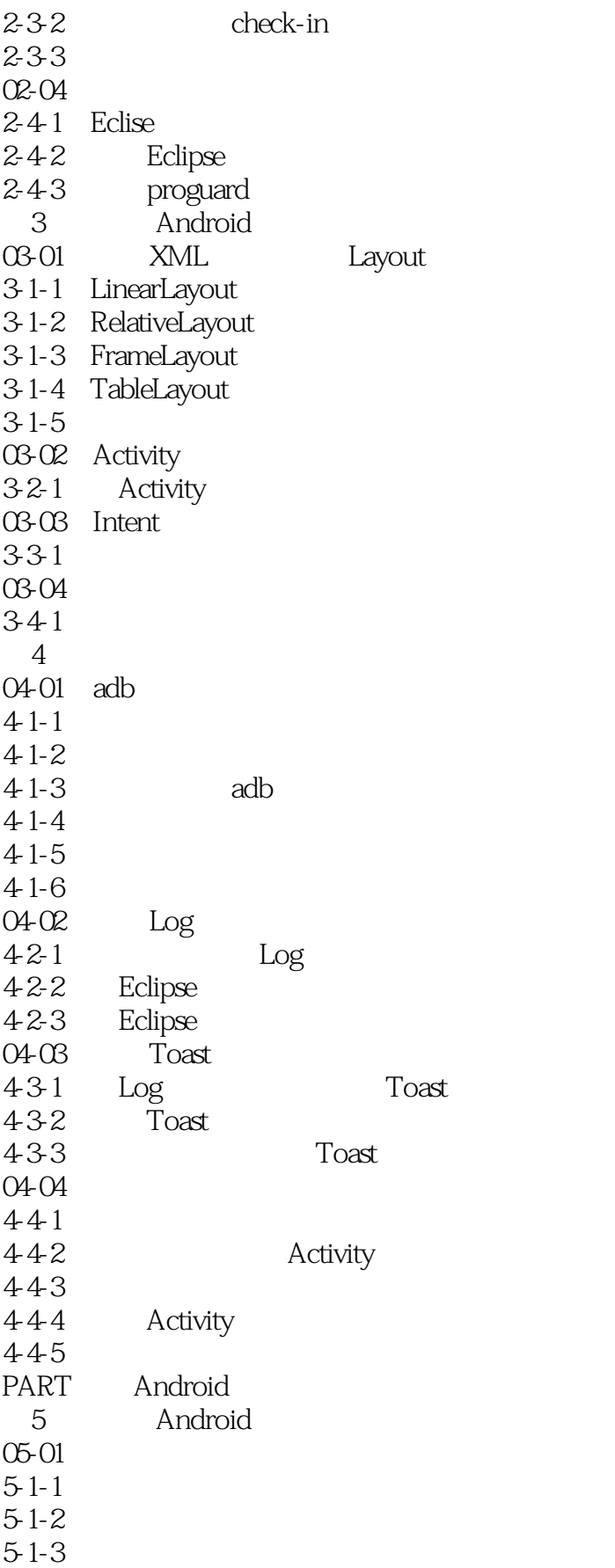

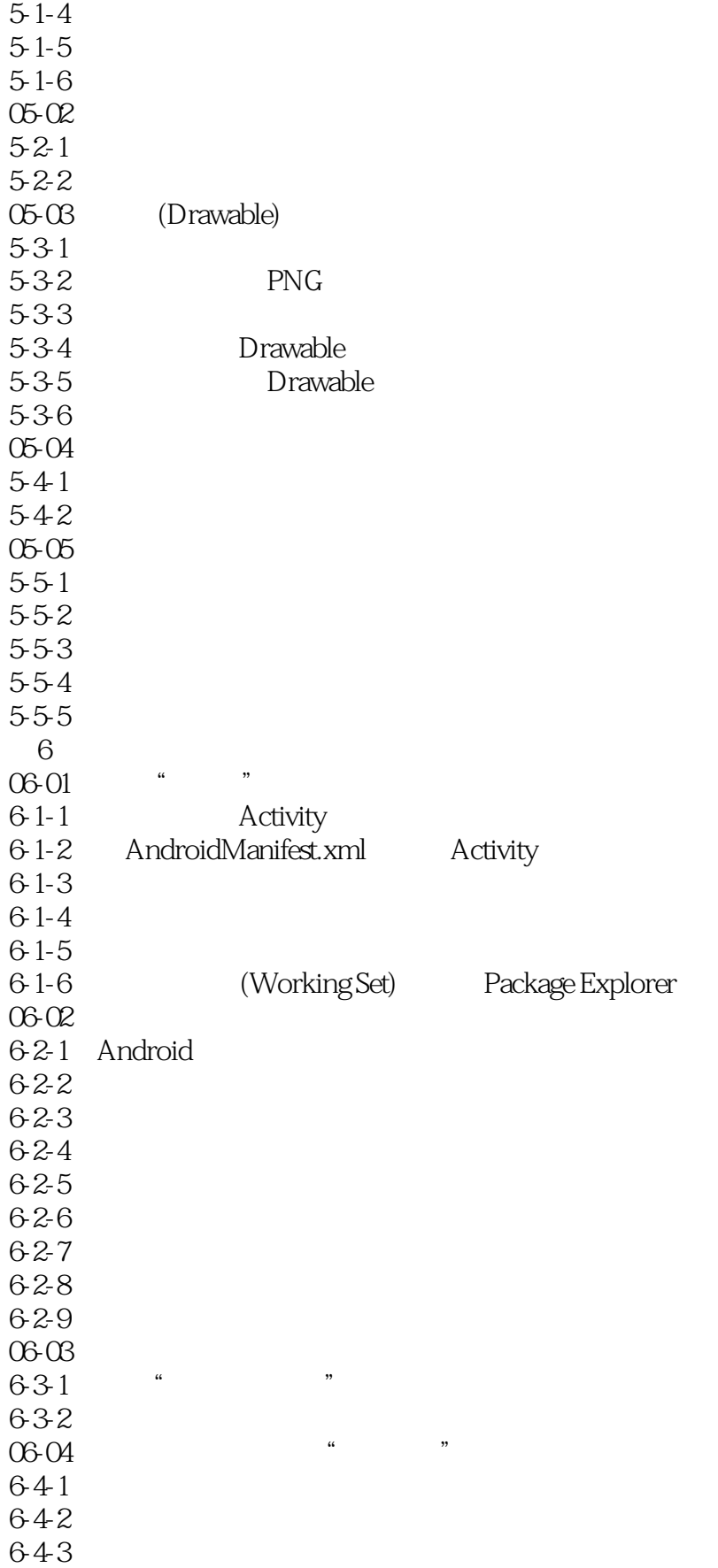

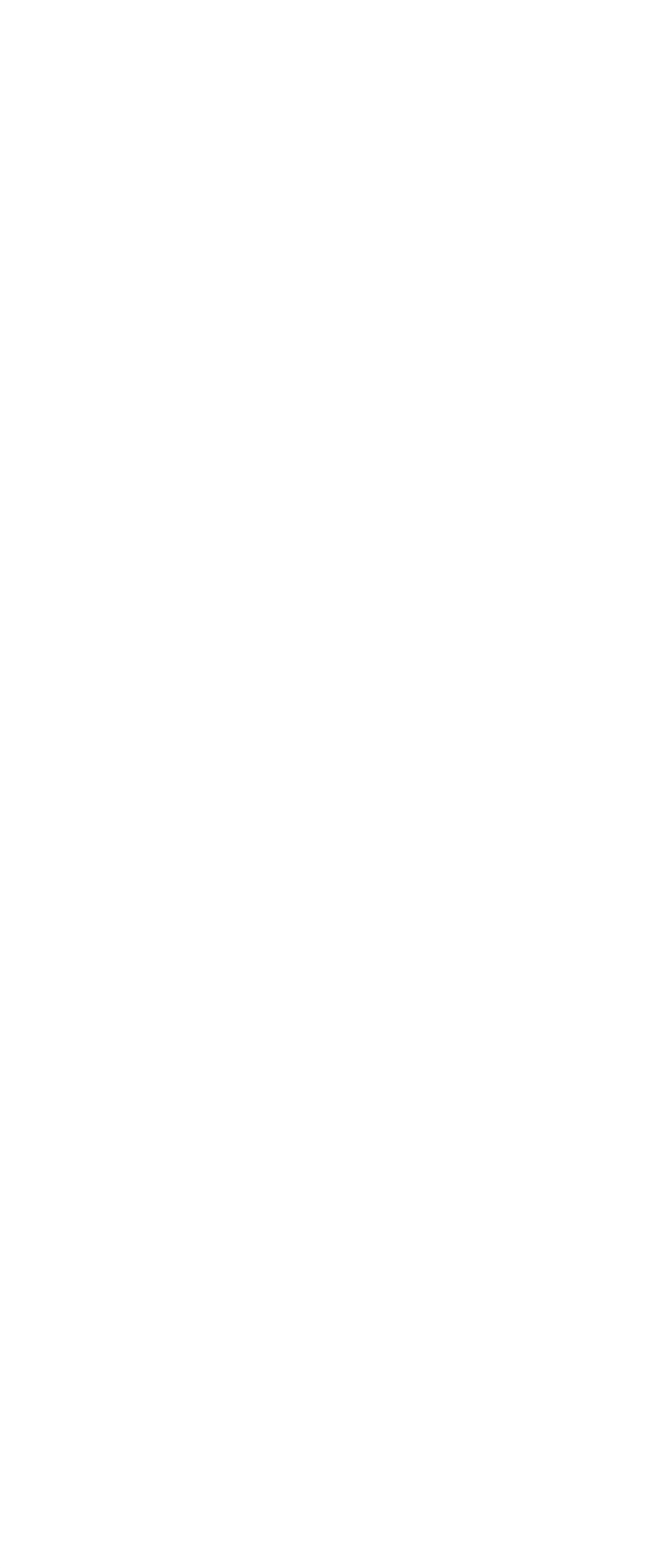

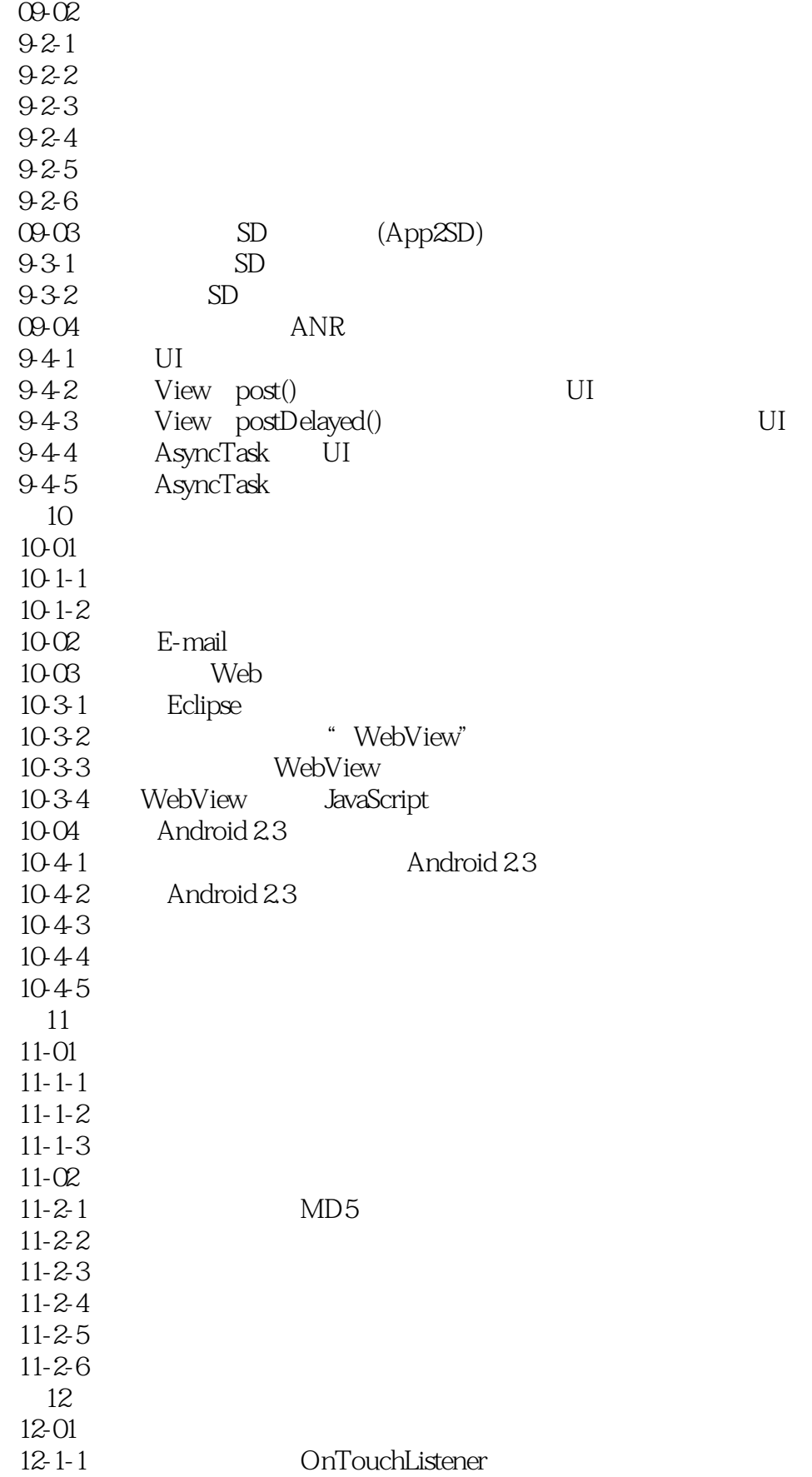

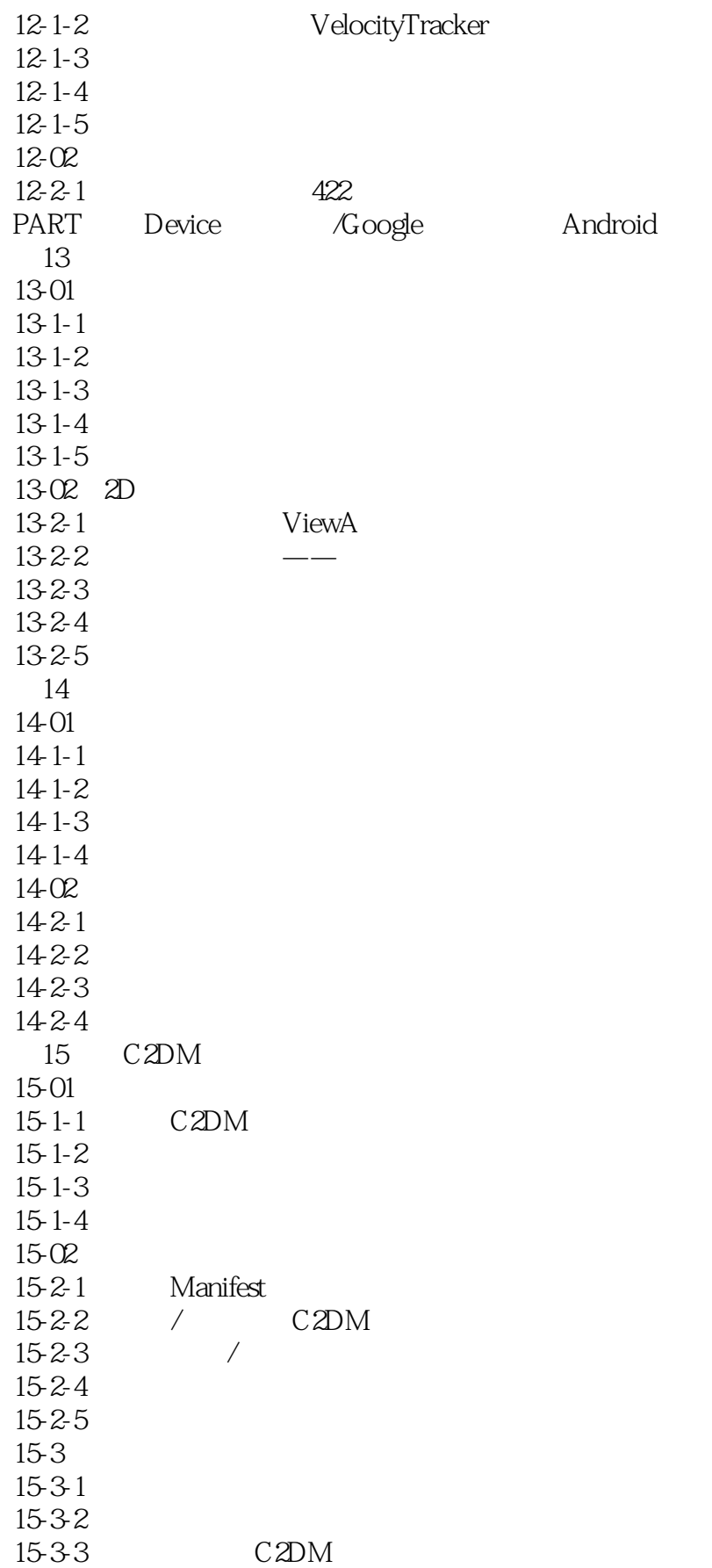

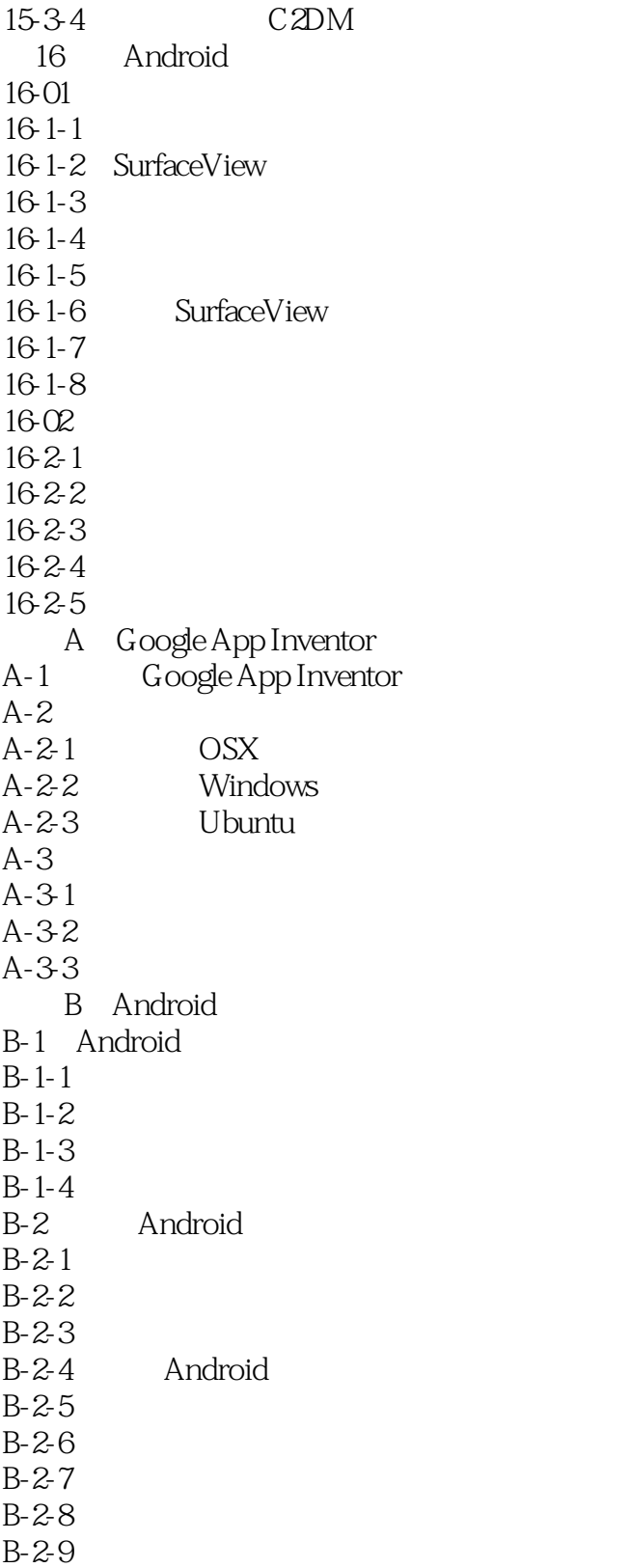

### <<Google Android SDK >>

Google Android SDK

LinuxKernel Java

Android Android<br>Linux Kernel Java Java XML<br>XMI XMI

Java XML

AndroidSDK AndroidADTplugin

作为一个成功的软件计划,Android开发环境当然包含这些软件工具——Ecfipse IDE(整合图形界面)

### <<Google Android SDK >>

本站所提供下载的PDF图书仅提供预览和简介,请支持正版图书。

更多资源请访问:http://www.tushu007.com